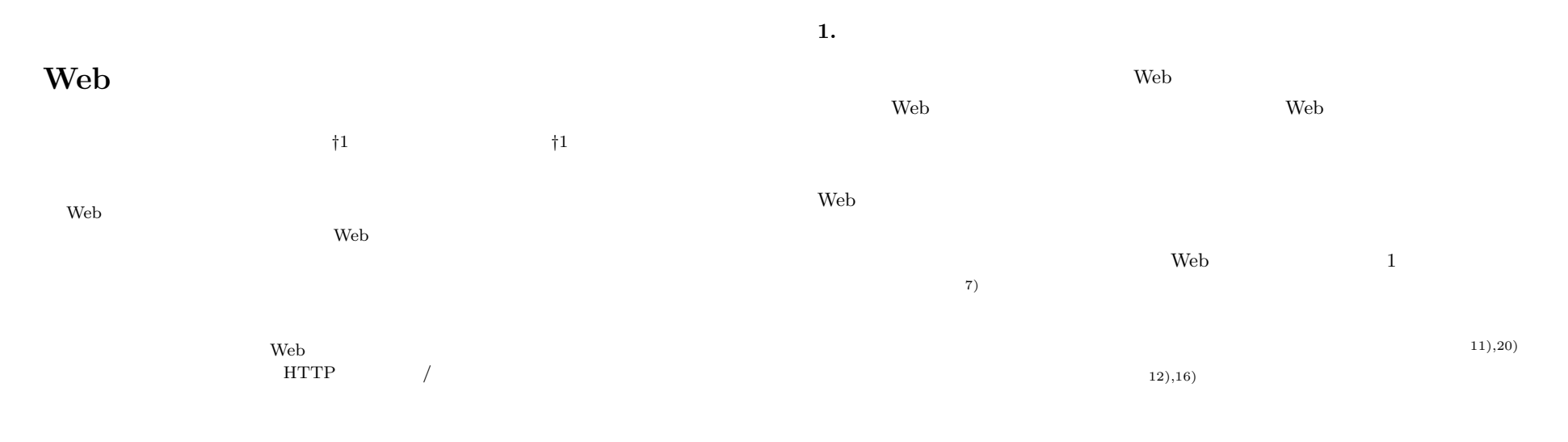

 $Web$ 

## **Regression Testing Support Tool for Web Application Focusing on Server Side Input and Output**

## YUTO IMAZEKI<sup>†1</sup> and SHINGO TAKADA<sup>†1</sup>

The regression testing of Web applications is very important because, compared with general applications, their requirements change more frequently. Some regression test support tools can save the input and re-execute previous tests by restoring saved input. Furthermore, these tools can automatically verify the re-executing output using assertion. However, these tools focus only on client side information and do not handle server side information. In this paper, we propose a regression test tool for Web applications, which supports both server side and client side information. For input and output, our tool handles HTTP request/response, database, session variable, and server time. Our tool can save and restore these inputs, save the resulting outputs and compare previous outputs with re-executing outputs for verification. These functions make possible the automatic regression testing of Web applications.

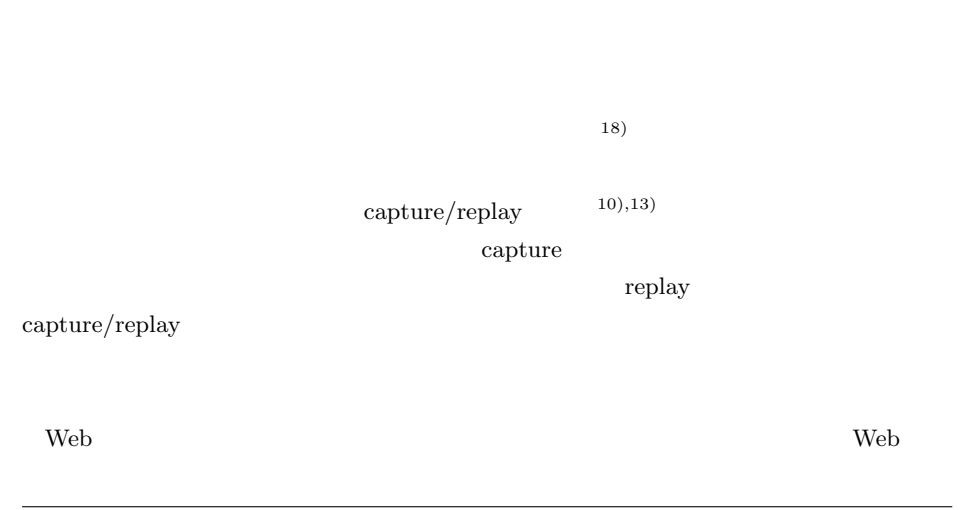

*†*1 慶應義塾大学大学院理工学研究科

Graduate School of Science and Technology, Keio University

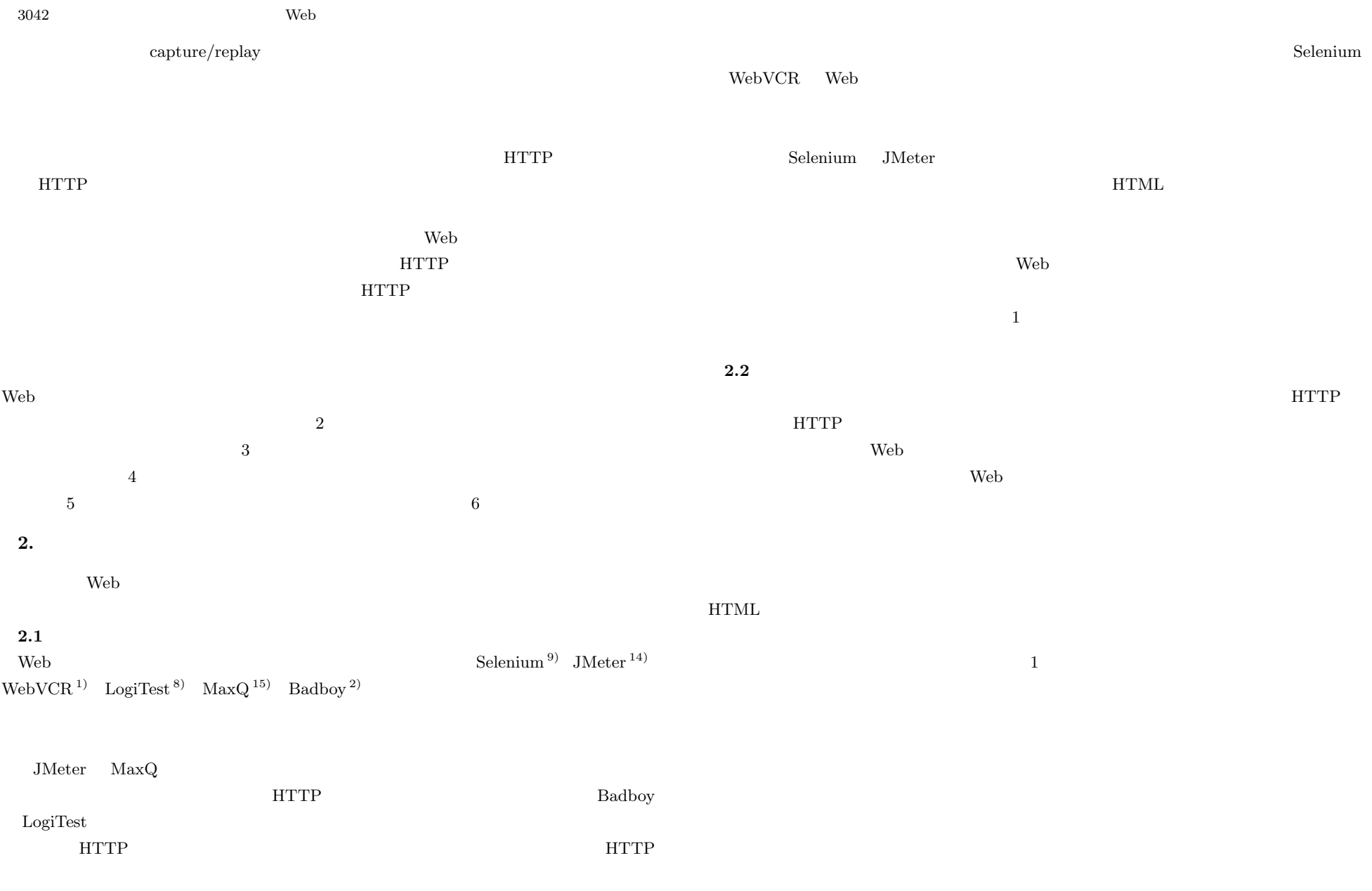

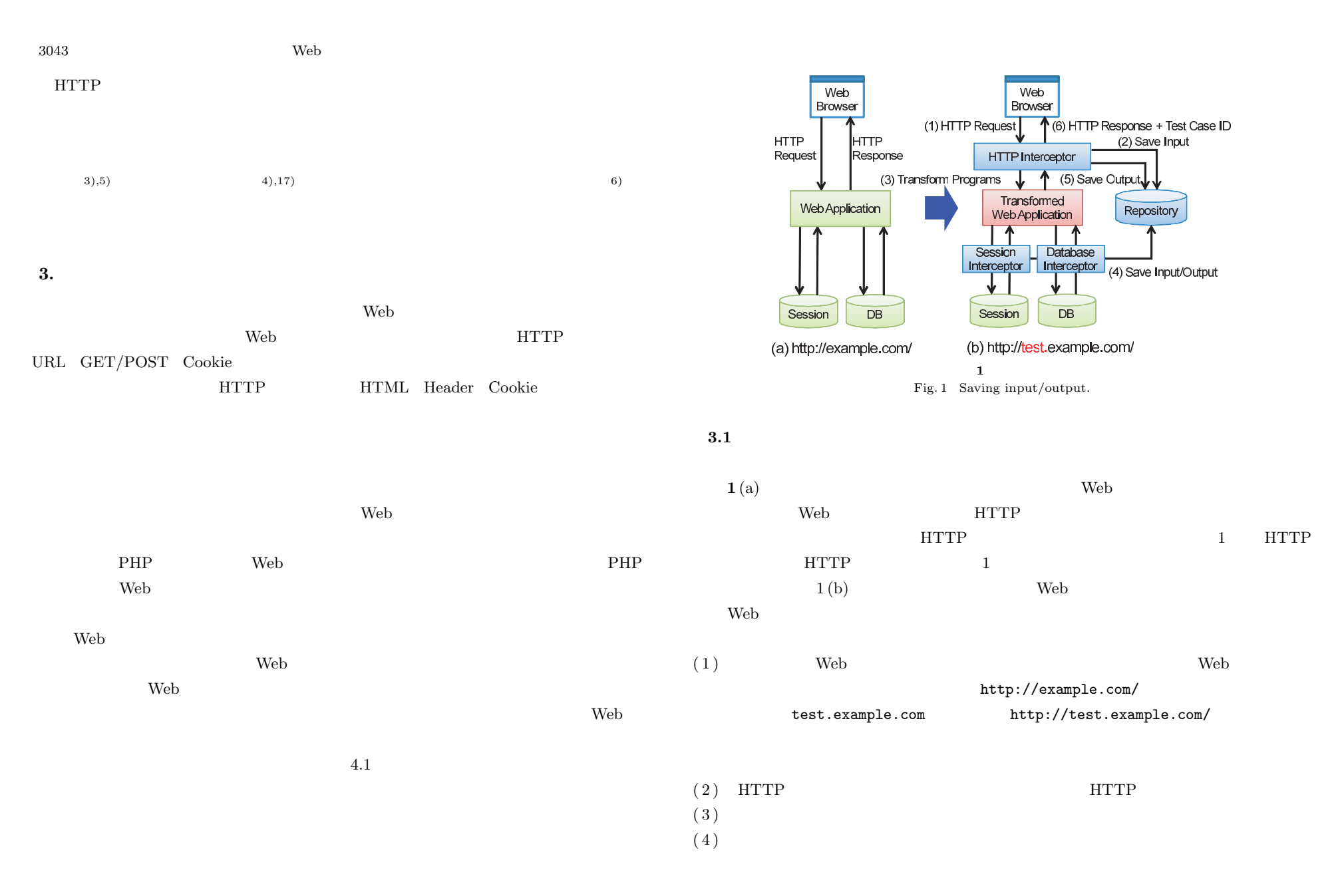

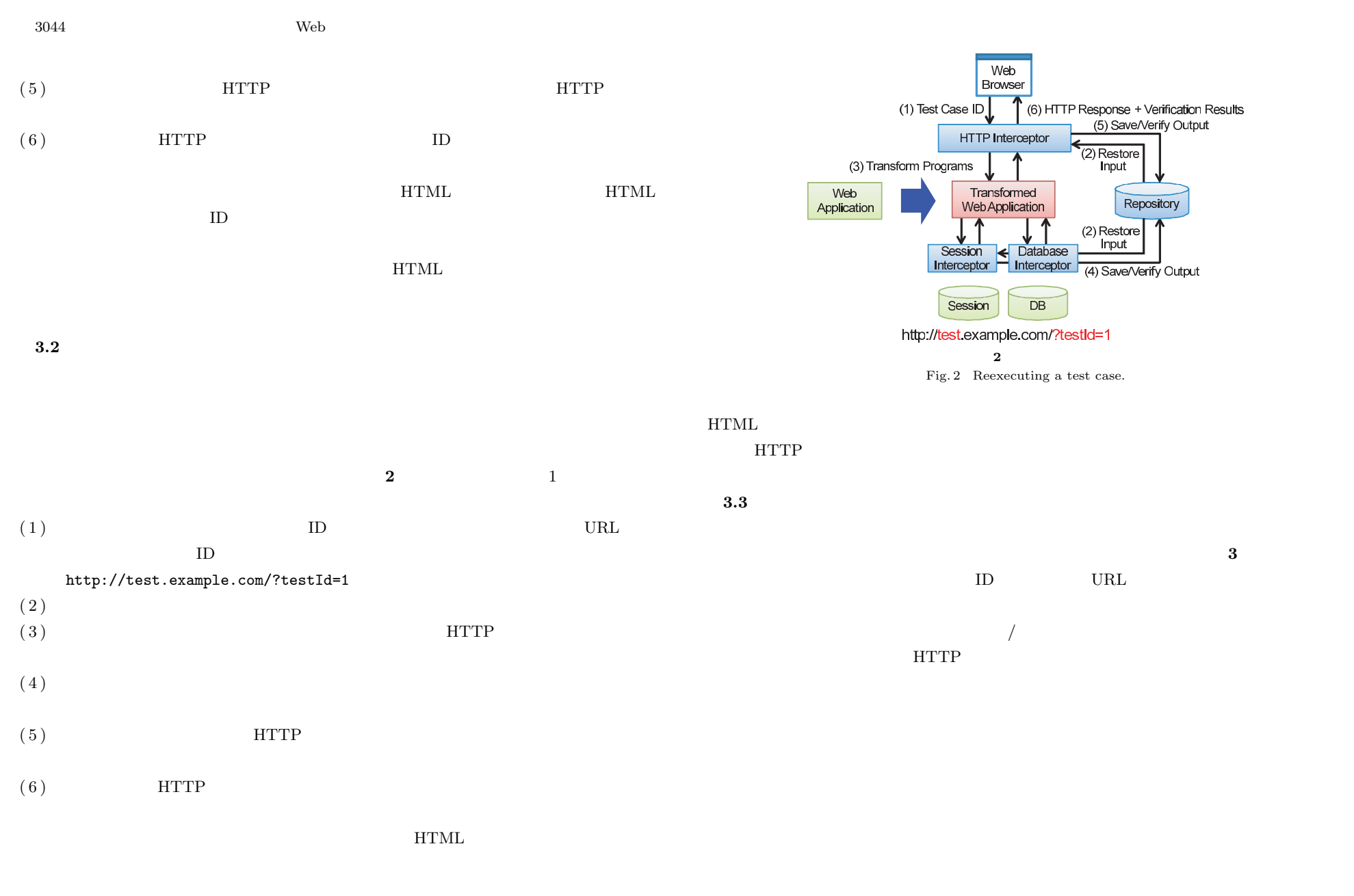

 $3045$  Web  $45$ 

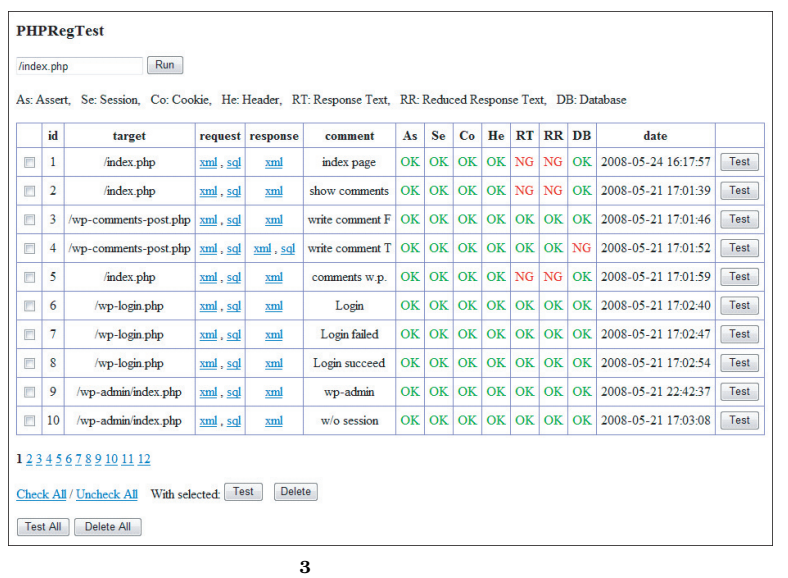

 $\lambda$  Web  $\lambda$ PHP  $\Box$ PHP  $\Box$  $func(...)$  $_{\text{--}}$ prt\_func $\ldots$ ) func extensive function  $\mathcal{L}$ 

PHP **PHP** eval eval **PHP**  $\texttt{include}$  require  $\text{PHP}$ 

Fig. 3 UI for test case management.

**4.** インタセプタ

 $\overline{3}$ **4.1** プログラム変換  $A$ pache  $A$ mod\_rewrite URL URL URL URL  $\star$  $\star1$  $URL$  $PHP$  $\rm PHP$  $\star 1$ 1 mod\_rewrite mod\_rewrite  $\qquad \qquad \qquad \qquad \qquad$  mod\_rewrite mod\_rewrite **4.2 HTTP** /  $HTTP$ PHP  $$\_GET$  \$ $\_POST$  \$ $\_cons$ T \$ $\_cons$ HTTP Header Cookie HTML Header Cookie header Cookie header Cookie setcookie  $H\text{TML}$ 

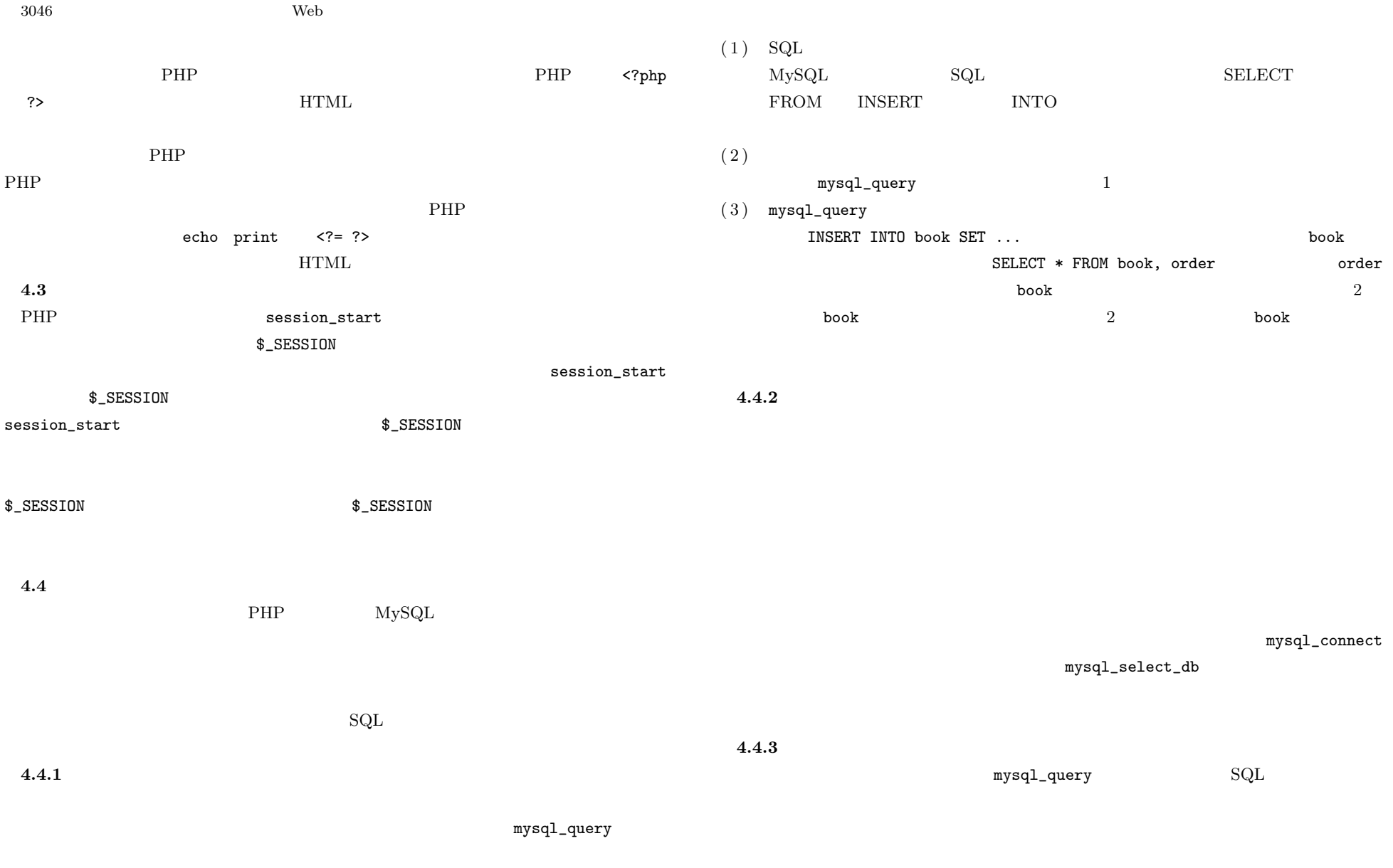

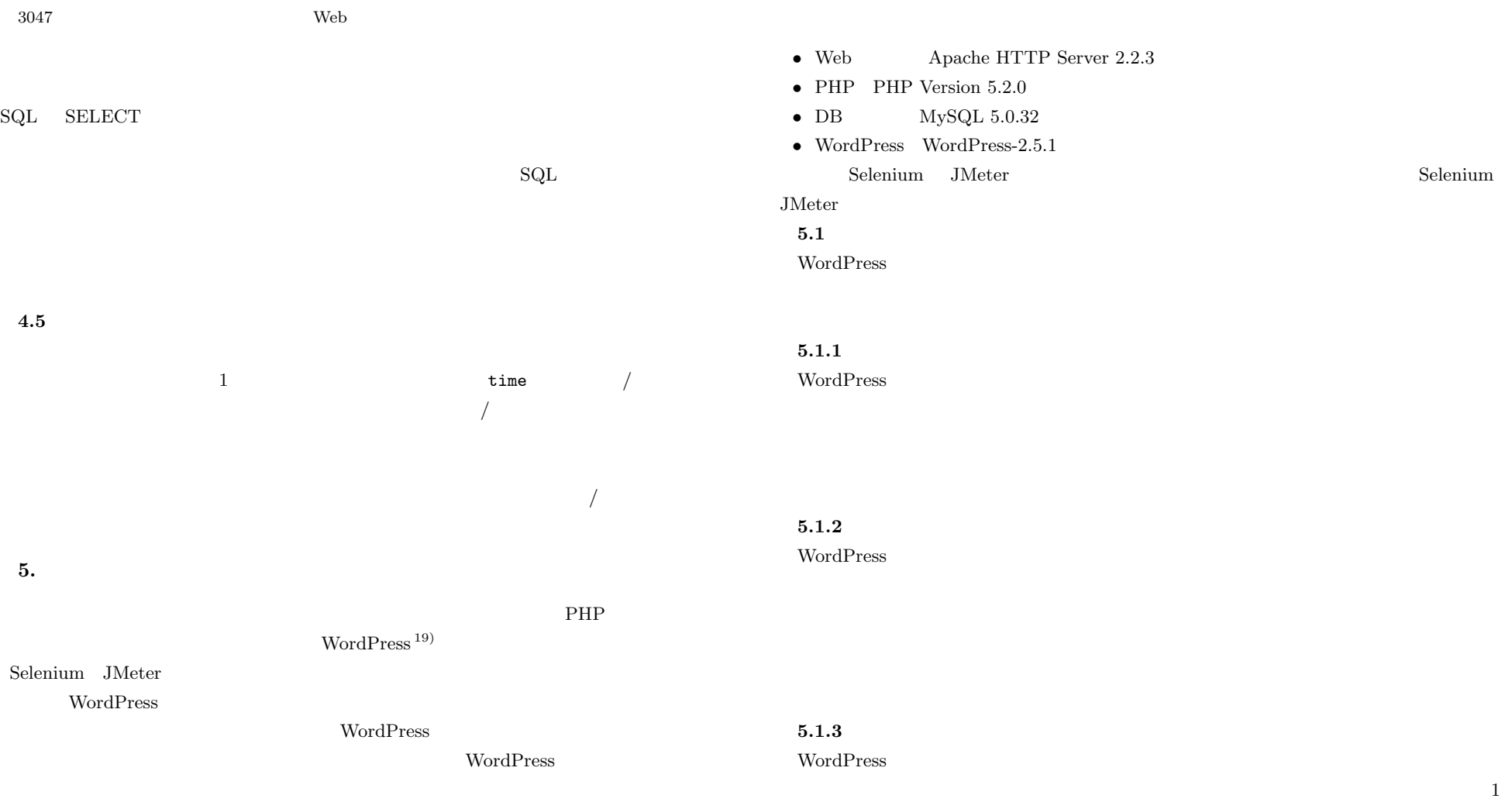

- *•* CPU Intel(R) Pentium(R) 4 CPU 3.00 GHz
- $\bullet$  1 GB
- *•* OS Debian GNU/Linux 4.0

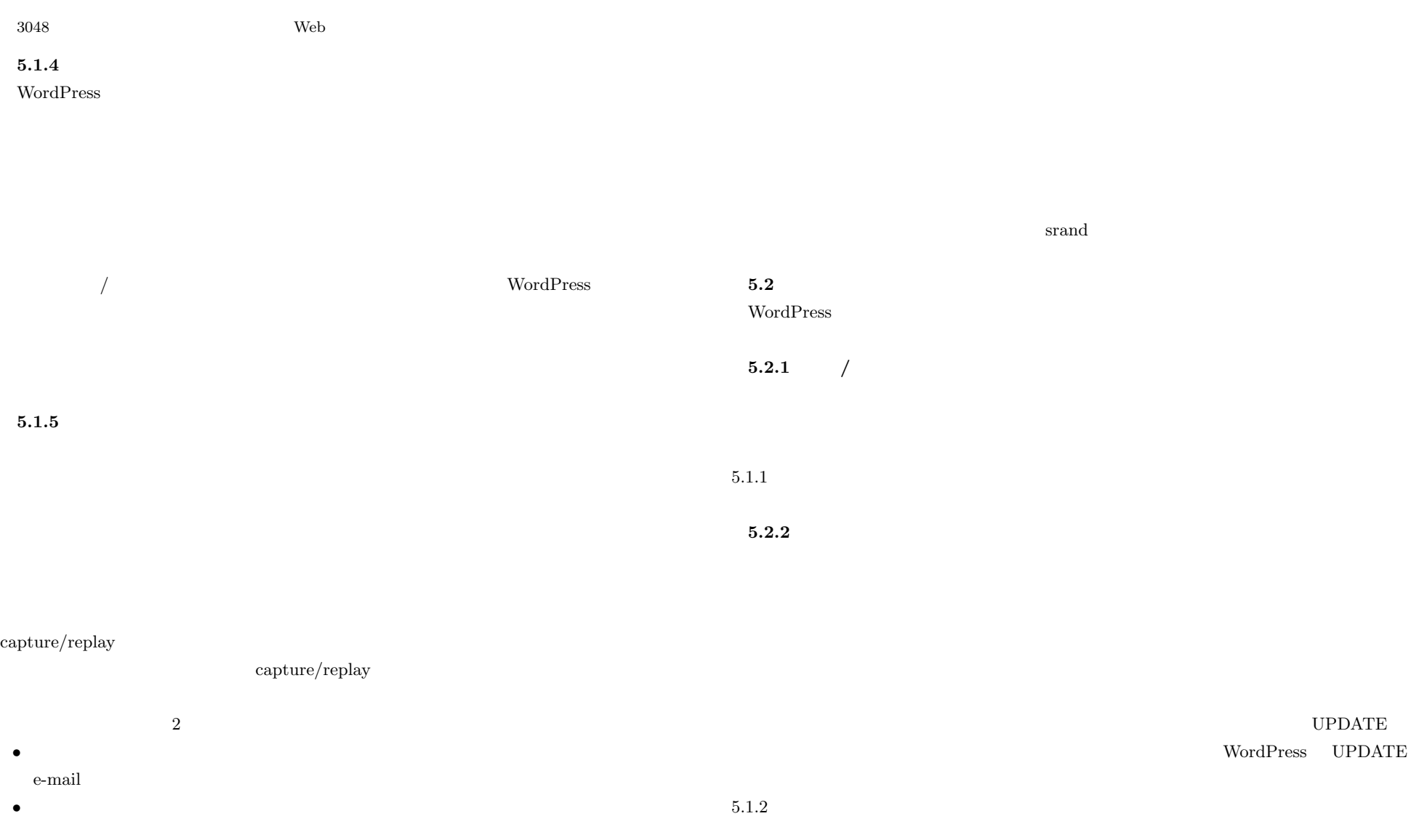

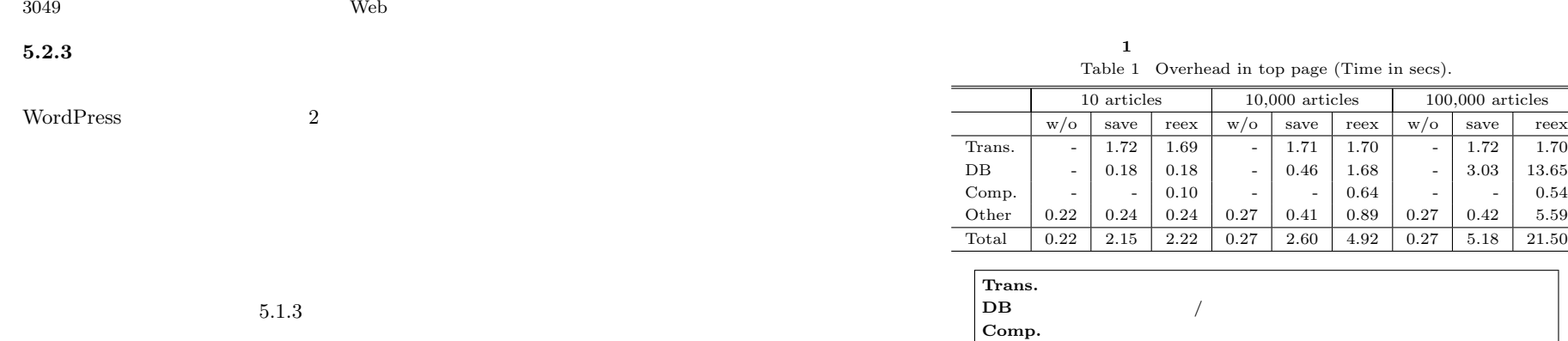

 $5.2.4$ 

**5.3** オーバヘッド

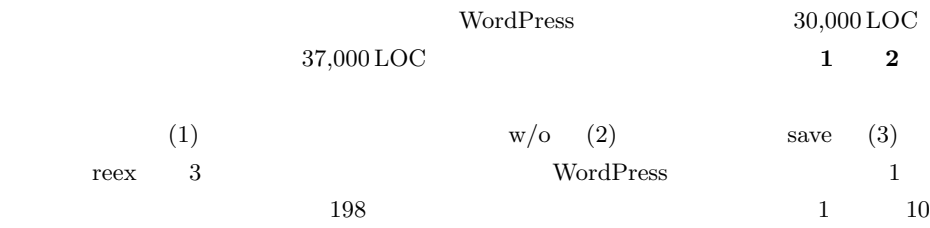

**Other** DB /

**2** 投稿処理のオーバヘッド(単位:秒) Table 2 Overhead in posting a article (Time in secs).

Trans.  $\vert$  -  $\vert$  2.11  $\vert$  2.30  $\vert$  -  $\vert$  2.24  $\vert$  2.31  $\vert$  -  $\vert$  2.33  $\vert$  2.13 DB | - 0.24 | 0.23 | - | 0.82 | 2.01 | - | 6.02 | 17.16 Comp. | - | - | 0.10 | - | - | 4.09 | - | - | 49.86 Other  $\begin{array}{|c|c|c|c|c|c|c|c|c|} \hline \text{Other} & 0.25 & 0.30 & 0.30 & 0.31 & 0.36 & 0.35 & 0.73 & 0.80 & 0.76 \hline \end{array}$ Total 0.25 2.66 2.93 0.31 3.43 8.78 0.73 9.16 69.92

10 articles 10,000 articles 100,000 articles  $w/o$  save reex  $w/o$  save reex  $w/o$  save reex

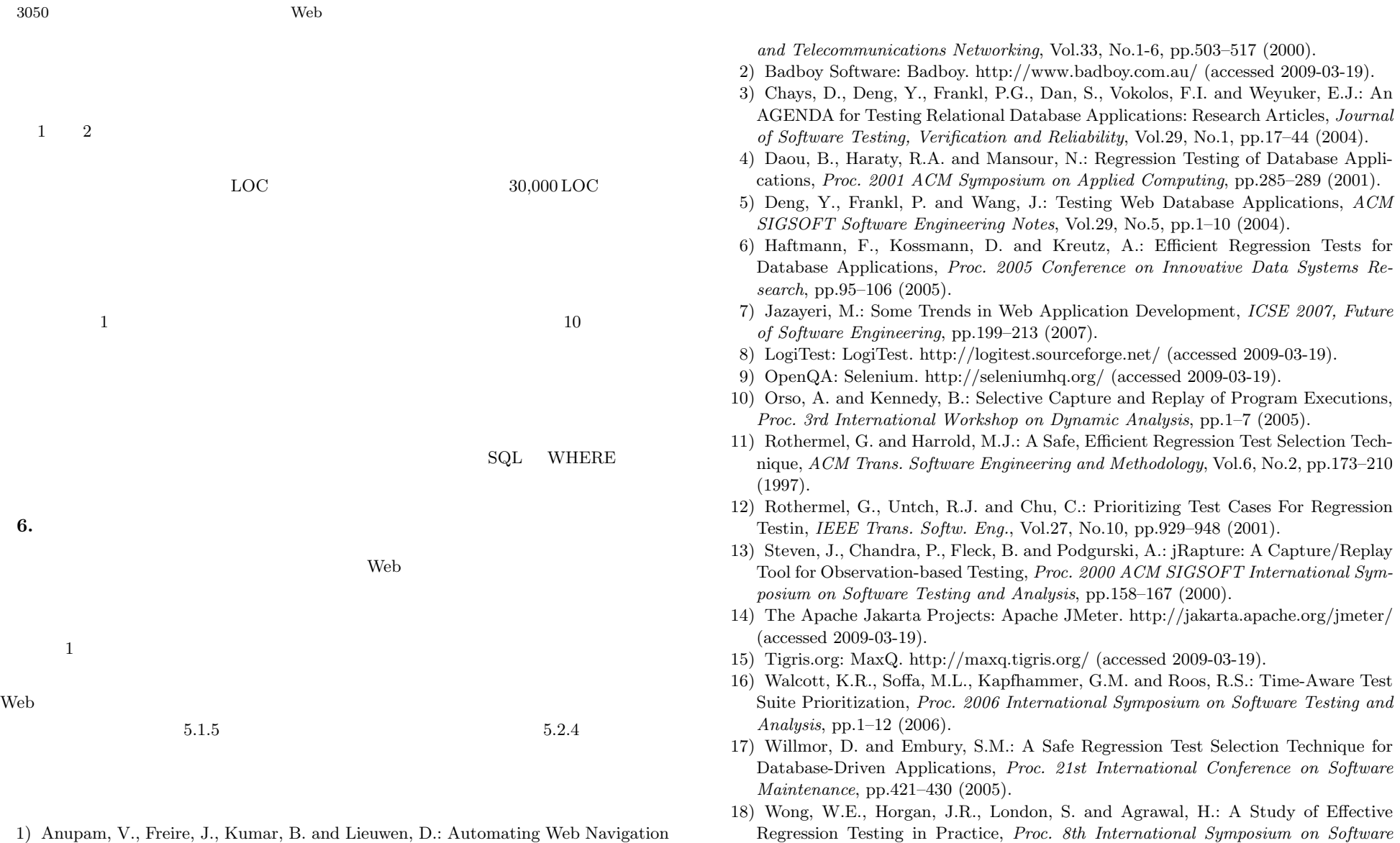

*Reliability Engin.*, pp.264–274 (1997).

1) Anupam, V., Freire, J., Kumar, B. and Lieuwen, D.: Automating Web Navigation with the WebVCR, *Computer Networks: The International Journal of Computer*

c 2009 Information Processing Society of Japan

Vol. 50 No.  $12 \quad 3041-3051$  (Dec. 2009)

 $3051$  Web  $W$ 

- 19) WordPress.com: WordPress. http://wordpress.com/ (accessed 2009-03-19).
- 20) Xu, L., Xu, B., Chen, Z., Jiang, J. and Chen, H.: Regression Testing for Web Applications Based on Slicing, *Proc. 27th Annual International Conference on Computer Software and Applications*, pp.652–656 (2003).

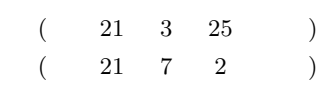

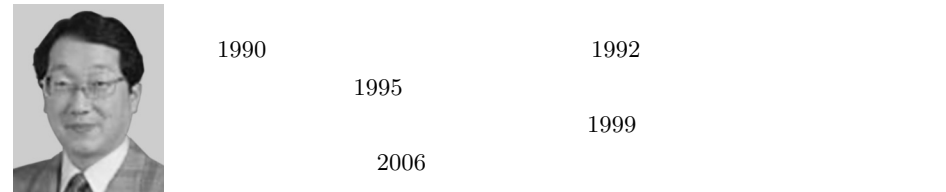

ACM IEEE CS

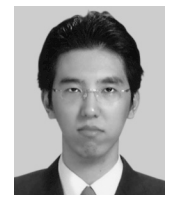

 $2005$   $2007$